## ipii – (enter)

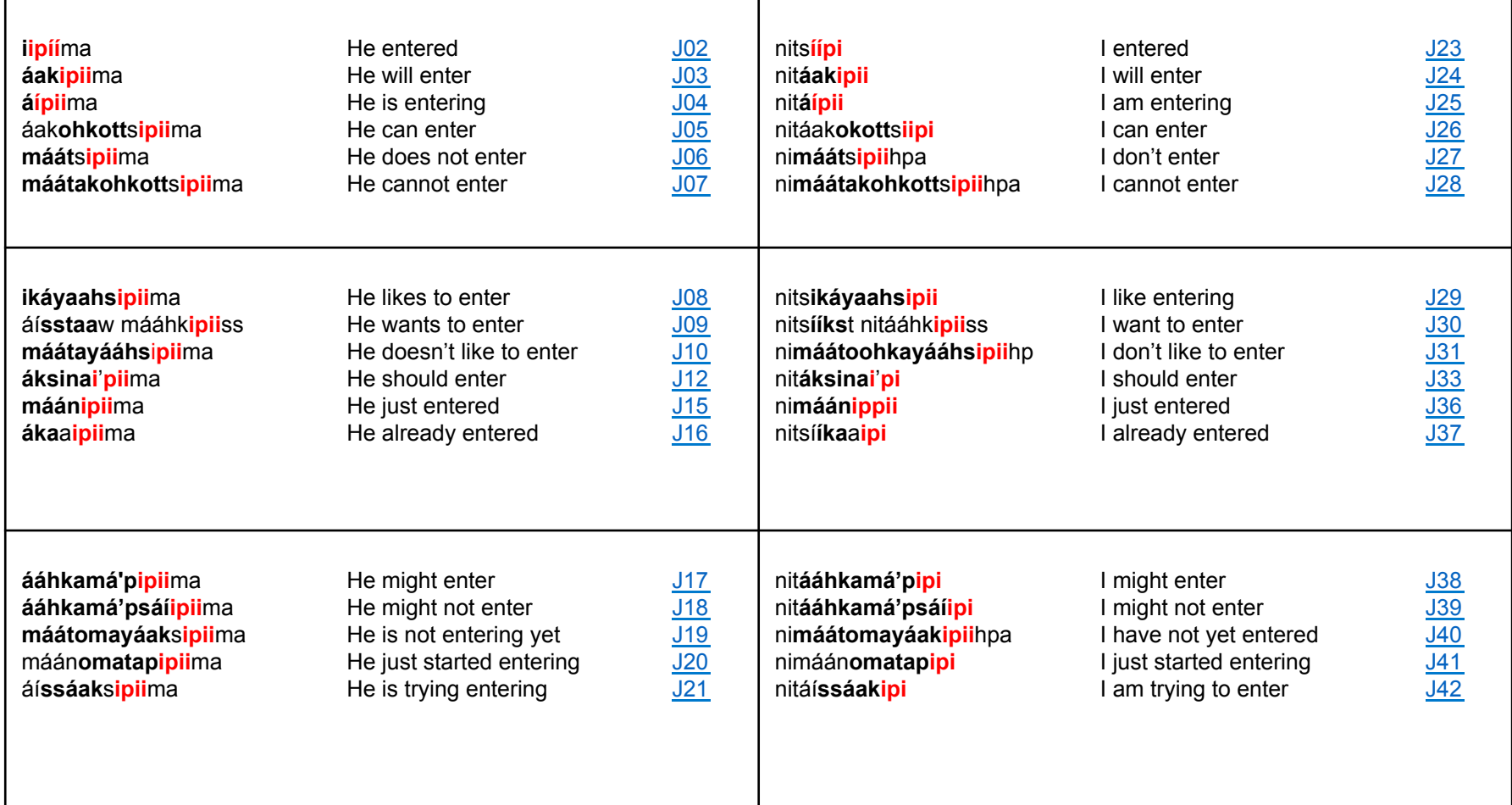